Документ подписан простой электронной подписью Информация о владельце: ФИО: Малышев Александр Васильевич Должность: Заведующий кафедрой Дата подписания: 17.02.2023 09:50:32 Уникальный программный ключ: c44c65fc5eb466e5e378c4db413465be7586c86f

## МИНОБРНАУКИ РОССИИ

Юго-Западный государственный университет

## УТВЕРЖДАЮ:

## Заведующий кафедрой

Программной инженерии (наименование кафедры полностью)

 А.В. Малышев (подпись)

«6»\_сентября\_ 2022 г.

# ОЦЕНОЧНЫЕ СРЕДСТВА

для текущего контроля успеваемости и промежуточной аттестации обучающихся по дисциплине

 $WEB$  - программирование

(наименование дисциплины)

ОПОП ВО \_\_\_\_\_\_\_\_\_ Информационные системы и технологии *\_\_*

*шифр и наименование направления подготовки (специальности)*

направленность (профиль) 09.03.02 Информационные технологии в бизнесе *наименование направленности (профиля, специализации)*

форма обучения очное

 *(очная, очно-заочная, заочная)*

 $Kypc<sub>K</sub> - 2022$ 

## **1 ОЦЕНОЧНЫЕ СРЕДСТВА ДЛЯ ТЕКУЩЕГО КОНТРОЛЯ УСПЕВАЕМОСТИ**

## **1.1. ВОПРОСЫ ДЛЯ СОБЕСЕДОВАНИЯ**

Вопросы для собеседования по теме №1

#### **«Введение. Глобальные компьютерные сети: основные понятия, принципы функционирования»**

- 1. Основные понятия дисциплины «WEB программирование»
- 2. Определения и задачи дисциплины «WEB программирование».
- 1. Тенденции развития средств обработки и распределения
- информации. Краткая историческая справка. Этапы развития.

2. Глобальные Интернет-сети. История развития. ISDN, SMDS и xDSL.

- 3. Доменная организация сети.
- 4. Кодировки символов

Вопросы для собеседования по теме №2

#### **«Язык гипертекстовой разметки страниц HTML»**

- 1. Развитие и возникновение гипертекста
- 2. Язык HTML. Основные понятия.
- 3. Структура HTML документа.
- 4. Форматирование текста. Гипертекст и гиперссылка

Вопросы для собеседования по теме №3

#### **«Использование стиля при оформлении сайта. Спецификации CSS1, CSS2»**

- 1. Проекты, ограниченные по времени.
- 2. CSS стили, определение и основные понятия.
- 3. Общий синтаксис таблиц стилей.
- 4. Правила CSS. Классы, идентификаторы.
- 5. Встроенные и внутренние стили.

Вопросы для собеседования по теме №4

## **«Хостинг. FTP. Размещение Интернет-ресурса на сервере провайдера.»**

1. Методы, направленные на активизацию использования интуиции и опыта специалистов

- 2. Организация домена и хостинга для разрабатываемого сайта.
- 3. Виртуальный сервер. Домены второго и третьего уровня.
- 4. Хостинг-площадка.

#### 5. Концепция FTTx

## Вопросы для собеседования по теме №5 Язык PHP. База данных в MySQL

- 1. Понятие локального сервера.
- $2.$ Язык РНР, определение, основные понятия.
- 3. История развития PHP.
- $\overline{4}$ . Достоинства и недостатки РНР.
- 5. MySQL, определение, основные понятия.
- 6. Возможности MySQL и область применения.

Вопросы для собеседования по теме №6

#### Язык JavaScript: основы синтаксиса.

- 1. Информация как свойство материи.
- 2. Язык JavaScript, определение, основные понятия.
- $3.$ Основы синтаксиса JavaScript: операторы языка.
- 4. Основы синтаксиса JavaScript: константы, типы данных, массивы и записи. вычислительные операции.
- 5. Основы синтаксиса JavaScript: операции над двоичными битами, операции сравнения,

6. Основы синтаксиса JavaScript: модифицированные операции присвоения, приоритет операций.

#### Критерии оценки:

Оценка зависит от процента вопросов, на которые ответил студент, и максимального балла, предусмотренного шкалой оценки, приведенной в рабочей программе дисциплины. Определяется по формуле:

$$
N = M * N_{MAX} / 100
$$

где  $N_{MAX}$  – максимальный балл, предусмотренный шкалой оценки в рабочей программе дисциплины,  $M$  – процент вопросов, на которые ответил студент.

## **1.2 КОНТРОЛЬНЫЕ ВОПРОСЫ К ЗАЩИТЕ ЛАБОРАТОРНЫХ РАБОТ**

Работа 1. **Язык гипертекстовой разметки страниц HTML: общая структура документа, абзацы, цвета, ссылки; списки, графика (графические форматы, графический объект как ссылкОтвет1:**

- 1) Дайте определение понятия «сайт».
- 2) Дайте определение понятия «корпоративный сайт».
- 3) Что такое элемент? В чем разница между элементом и тэгом?
- 4) Что такое атрибут элемента?
- 5) Какова структура веб-страницы?
- 6) Что может находиться в заголовке (head) веб-страницы?
- 7) Что может находиться в теле (body) веб-страницы?
- 8) Что такое комментарий и для чего он используется?
- 9) Что такое сущность? Какие виды сущностей поддерживаются?
- 10) В чем разница между блочным и строчными элементами?

## Работа 2. **Макет страницы. Требования к иллюстрациям в Internet. Подготовка графики в программе Macromedia Flash MX.**

- 1) Какие виды списков поддерживаются в HTML?
- 2) Что такое гиперссылка?
- 3) Как вставить графическое изображение? Какие форматы графических изображений поддерживаются современными браузерами?
- 4) Как вставить таблицу? Какие структурные элементы таблицы поддерживаются в HTML?
- 5) Для чего используются формы?
- 6) Какие элементы управления поддерживаются в HTML?
- 7) Для чего используются фреймы?
- 8) Для чего применяются таблицы стилей? В чем их преимущество?
- 9) Какова структура таблицы стилей?
- 10) Каким образом можно подключить таблицы стилей к вебстранице?
- 11) Что такое селектор? Какие виды селекторов бывают?
- 12)Что называют сложным селектором? Какие способы комбинирования селекторов бывают?

## Работа 3. **Использование стиля при оформлении сайта. Спецификации CSS1, CSS2**

- 1) Как можно задать расстояние в таблице стилей?
- 2) Как можно задать цвет в таблице стилей?
- 3) Какие параметры шрифта поддерживаются таблицами стилей?
- 4) Какие параметры абзаца поддерживаются таблицами стилей?
- 5) Как можно настроить фон элемента?
- 6) Как можно настроить поля и границы элемента?
- 7) Как можно настроить положение элемента?
- 8) Какие языки применяются для разработки Интернетприложений?
- 9) Что описывает стандарт CGI?

# Работа 4. **Программирование на PHP. PHP & MySQL.**

1)Какова структура исходного файла на языке PHP?

2)Какие типы данных поддерживаются языком PHP?

3)В чем разница между строгим (===) и нестрогим (==) равенством?

4)Какие встроенные функции PHP используются для работы со строками?

- 5)Как объявить константу?
- 6)Какие управляющие конструкции поддерживаются языком PHP?
- 7)Что представляют собой массивы PHP как структуры данных?
- 8)Что такое литерал массива?
- 9)Как организовать цикл по элементам массива?
- 10) Как отсортировать массив?
- 11) Что такое ленивое копирование и каковы его преимущества?

12) Какие встроенные переменные используются для представления информации об HTTP-запросе?

- Как выполнить SQL-запрос с использованием PDO?  $13)$
- Как извлечь результаты выполнения SQL-запроса? 14)

## Работа 5. Программирование на JavaScript.

- 1) В чем особенность статических элементов класса?
- 2) Как создать экземпляр класса?
- 3) В чем разница между встроенной переменной \$this и ключевым словом self?
- 4) Какие методы называют магическими? Для чего они используются?
- 5) Какие свойства и методы называют виртуальными?
- 6) Что называют клонированием объекта класса?
- 7) Что такое сборка мусора? Как она осуществляется в РНР?
- 8) Как создать объект класса по имени? Как обращаться к элементам класса по имени?
- 9) Как вызвать метод как функцию?
- Как вызвать метод базового класса? 10)
- Какие методы называются абстрактными? Для чего они 11) применяются?
- Что такое интерфейс? 12)
- Что такое особенность (trait)?  $13)$
- В чем разница между ключевыми словами self и static? 14)
- $15)$ Что такое пространство имен?
- Как импортировать идентификаторы из пространства имен? 16)
- Что называют автозагрузкой классов? Как ее включить? 17)

## Работа 6. Разработка сайта.

- 1) Классификация методов проектирования.
- 2) Методы постепенной формализации задач.
- 3) Современные подходы к проектированию сайтов.
- 4) Структура сайта. Интерфейс основного меню.
- 5) Оценка экономической эффективности внедрения сайта

#### Критерии оценивания:

Оценка зависит от процента вопросов, на которые ответил студент, максимального и минимального балла, предусмотренного шкалой оценки, приведенной в рабочей программе дисциплины. Минимальный балл выставляется за выполнение работы, величина дополнительного балла определяется по итогам ответов на контрольные вопросы и определяется по формуле:

 $N=M^*$  (  $N_{max}$  -  $N_{min}$ ) / 100,

где N – величина дополнительного балла,  $N_{MAX}$  – максимальный балл, предусмотренный шкалой оценки в рабочей программе дисциплины,  $N_{MIN}$  минимальный балл, M – процент вопросов, на которые ответил студент. Итоговая оценка за лабораторную работу является суммой N и N<sub>MIN</sub> и не может быть  $6$ ольше  $N_{\text{MAX}}$ .

## **2 ОЦЕНОЧНЫЕ СРЕДСТВА ДЛЯ ПРОМЕЖУТОЧНОЙ АТТЕСТАЦИИ ОБУЧАЮЩИХСЯ**

## **2.1. БАНК ВОПРОСОВ И ЗАДАНИЙ В ТЕСТОВОЙ ФОРМЕ**

1. Вопросы в закрытой форме

Вопрос 1 Сколько существует поисковых систем в интернете? Ответ1: около 10 Ответ2: больше 200 Ответ3: около 100

Вопрос 2

Модель системы – это:

Ответ1: описание системы, отображающее определенную группу ее свойств Ответ2:возникновение и сохранение структуры и целостных свойств системы Ответ3:множество существенных свойств, которыми система обладает в данный момент времени Ответ4:порядок системы

Вопрос 3

Цель создания и функционирования информационной системы

Ответ1: создать дополнительные рабочие места

Ответ 2: обеспечить качественную информационную поддержку принимаемых управленческих решений

Ответ 3: обеспечить переработку максимального количества информации Ответ 4: сократить время обработки информации и обеспечить своевременное получение отчётов

Вопрос 4 Программа – это … Ответ1: алгоритм, записанный на языке программирования

Ответ2: набор команд операционной системы компьютера

Ответ3: протокол взаимодействия компонентов компьютерной сети

Ответ4: законченное минимальное смысловое выражение на языке программирования

Вопрос 5

Информационное обеспечение это:

Ответ1: элемент информационных систем, предназначенный для отражения информации, характеризующей состояние управляемого объекта и являющейся основой для принятия управленческих решений

Ответ2: представляет собой семантическую модель, предназначенную для представления в ЭВМ знаний, накопленных человеком в определенной предметной области.

Ответ3: группа или совокупность перемещаемых данных, относящихся к какому-то конкретному участку экономических расчетов

Вопрос $6$ 

Диагностика, это:

Ответ1: обнаружение неисправности в некоторой системе

Ответ2: определение смысла данных, результаты которого должны быть согласованными и корректными

Ответ3: непрерывная интерпретация данных в реальном масштабе времени и сигнализация о выходе тех или иных параметров за допустимые пределы

Вопрос  $7$ 

Верификация — это

Ответ 1: обеспечение соствия разработки требованиям ее заказчиков

Ответ 2: проверка правильности трансформации проекта в программу.

Ответ 3: Контент

Ответ 4: действия на каждой стадии жизненного цикла с проверки и подтверждения соствия стандартам

**Вопрос 8** 

Техническое задание — это

Ответ 1: исходный документ для сдачи ПО в эксплуатацию

Ответ 2: выходной документ для проектирования, разработки

автоматизированной системы

Ответ 3: документ объяснений для заказчика

Ответ 4: Контент

Вопрос  $9$ 

Уровни логической модели:

Ответ1: Диаграмма пакетов

Ответ2: Полная атрибутивная модель

Ответ3: Модель данных, основанная на классах

Ответ4: Диаграмма связь

Ответ5: Диаграмма сущность

#### 4: Нечеткие множества

Вопрос 10 Что такое http? Ответ1: Web-страница Ответ2: Протокол Ответ3: Сетевой адрес ресурса Ответ4: Контент

Вопрос 11

С точки зрения административного управления, сеть Интернет представляет собой:

Ответ1: неуправляемую стохастическую сеть в принципе

Ответ2: глобальную сеть, юридически не принадлежащую ни одному государству, но адресное пространство которой распределяется различными некоммерческими организациями

Ответ3: Это свободное информационное пространство, где владельцы ресурсов (сайтоОтвет3 :вправе сами распределять адресацию и контент

Вопрос 12

Браузер – программа-клиент для работы с

Ответ1: Outlook Express

Ответ2: World Wide Web

Ответ3: Internet Explorer

Ответ4: Электронной почтой

Вопрос 13

: Документ, содержащий видимые ссылки на другой документ, на другие информационные ресурсы или места в текущем документе.

Ответ1: Гипертекст

Ответ2: Контент

Ответ3: Портал

Ответ4: http-сервер

Вопрос 14

Указатель на данные, размещенные в реляционной таблице называется

Ответ1: Индексом

Ответ2: Указателем

Ответ3: Запросом

Ответ4: Объектом

Вопрос 15

Программное обеспечение, автоматически собирающее и классифицирующее

информацию о сайтах в Internets выдающее ее по запросу пользователей.

Ответ1: База знаний

Ответ2: Поисковая машина

Ответ3: База данных

Ответ4: Форум

Вопрос 16 Web-страницы передаются по сети по протоколу: Ответ1: IPX Ответ2: HTTP Ответ3: E-mail Ответ4: FTP

Вопрос 17

Какой сетевой протокол используется в Internet:

Ответ1: IPX/SPX

Ответ2: TCP/IP

Ответ3: NetBEUI

Ответ4: Любой протокол, поддерживаемый вашей операционной системой

Вопрос 18

В понимании принципов построения и организации функционирования АСУ большую роль играет выделение:

- 1: только обеспечивающей части
- 2: функциональной и обеспечивающей частей
- 3: только функциональной части

Вопрос 19

Вопрос: Какой из документов является алгоритмом?

Ответ1: Правила техники безопасности

Ответ2: Инструкция по приготовлению пищи.

Ответ3: Расписание движения поездов

Ответ4: Список книг в школьной библиотеке

Вопрос 20

Назовите основное свойство алгоритма, которое говорит о том, что алгоритм

должен приводить к решению задачи за определенное число шагов:

Ответ1: Дискретность

Ответ2: Результативность.

Ответ3: Определенность

Ответ4: Конечность

Вопрос 21

На этапе тестирования и отладки при проектировании задачи на ЭВМ

происходит

Ответ1: обнаружение ошибок.

Ответ2: формализация задачи

Ответ3: составление алгоритма решения задачи

Вопрос 22

Средством визуальной разработки приложений является Ответ1: Visual Basic

Ответ2: Delphi. Ответ3: Pascal Ответ4: язык программирования высокого уровня

Вопрос 23

Система программирования – это …

Ответ1: .система для разработки новых программ на конкретном языке программирования

Ответ2: машинный язык, который понимает процессор

Ответ3: машинно-зависимый язык низкого уровня, в котором короткие мнемонические имена соответствуют отдельным машинным командам Ответ4: язык программирования для комбинирования компонентов, набор которых создается заранее при помощи других языков Ответ5: Всё перечисленное

Вопрос 24

Языками высокого уровня не являются …

Ответ1: язык ассемблера

Ответ2: объектно-ориентированный язык

Ответ3: процедурный язык

Ответ4: логический язык

Вопрос 25

Правила построения из символов алфавита специальных конструкций, с помощью которых составляется алгоритм, называются … ·

Ответ1: синтаксис.

Ответ2: семантика

Ответ3: язык программирования для комбинирования компонентов, набор которых создается заранее при помощи других языков

Ответ4: алфавит

Ответ5: все вместе

Вопрос 26

Ошибки, которые не обнаруживаются транслятором: …

Ответ1: пропуск в программе одного или более блоков алгоритма

Ответ2: неверное написание служебных слов

Ответ3: отсутствие описания переменных

Ответ4: деление на 0

Вопрос 27

Верными утверждениями являются: …

Ответ1: различают два вида компиляторов: трансляторы и интерпретаторы

Ответ2: различают два вида трансляторов: компиляторы и интерпретаторы.

Ответ3: различают два вида интерпретаторов: компиляторы и трансляторы Вопрос 28

Верными утверждениями являются: …

Ответ1: различают два вида компиляторов: трансляторы и интерпретаторы

Ответ2: транслятор – программа, переводящая текст программы на языке высокого уровня в эквивалентную программу на машинном языке

Ответ3: различают два вида интерпретаторов: компиляторы и трансляторы Вопрос 29

Верными утверждениями являются: …

Ответ1: различают два вида компиляторов: трансляторы и интерпретаторы Ответ2: после того, как программа откомпилирована, ни сама исходная программа, ни компилятор более не нужны

Ответ3: различают два вида интерпретаторов: компиляторы и трансляторы

Вопрос 30

 $Run > Run$ 

Ответ1: компилирует программу из активного окна редактора

Ответ2: запускает программу

Ответ3: выполняет программу по шагам, с заходом в тело процедур и функций

Ответ4: выполняет программу по шагам, без захода в тело процедур и функций

Ответ5: выполняет программу до строки, на которой стоит курсор

5: Композиция

Вопрос 31

Compile > Compile

Ответ1: компилирует программу из активного окна редактора

Ответ2: выполняет программу по шагам, без захода в тело процедур и функций

Ответ3: выполняет программу по шагам, с заходом в тело процедур и функций

Ответ4: выполняет программу до строки, на которой стоит курсор

Ответ5: запускает программу

Вопрос 32

Goto Cursor

Ответ1: запускает программу

Ответ2: выполняет программу до строки, на которой стоит курсор

Ответ3: компилирует программу из активного окна редактора

Ответ4: выполняет программу по шагам, с заходом в тело процедур и функций

Ответ5: выполняет программу по шагам, без захода в тело процедур и функций

Вопрос 33

: Run > Step over

Ответ1: выполняет программу по шагам, без захода в тело процедур и функций

Ответ2: запускает программу

Ответ3: выполняет программу до строки, на которой стоит курсор

Ответ4: компилирует программу из активного окна редактора

Ответ5: выполняет программу по шагам, с заходом в тело процедур и

Вопрос 34

Компонент системы- это:

1: совокупность однородных элементов системы

2: предел членения системы с точки зрения аспекта рассмотрения

3: часть системы, обладающая свойствами системы и имеющая собственную подцель

4: средство достижения цели

Вопрос35

: Run > Trace into

Ответ1: выполняет программу по шагам, без захода в тело процедур и функций

Ответ2: выполняет программу по шагам, с заходом в тело процедур и функций

Ответ3: выполняет программу до строки, на которой стоит курсор

Ответ4: запускает программу

Ответ5: компилирует программу из активного окна редактора

Вопрос 36

: File  $>$  Open

Ответ1: вызывается диалоговое окно, позволяющее ввести новое имя и указать путь для сохраняемого файла

Ответ2: служит для вызова диалогового окна, открытия файла с текстом программы

Ответ3: удаляет выделенный блок из текста программы

Ответ4: отменяет действия предыдущей операции редактирования

Ответ5: ничего из перечисленного

Вопрос 37

Edit > Clear

Ответ1: удаляет выделенный блок из текста программы

Ответ2: ничего из перечисленного

Ответ3: отменяет действия предыдущей операции редактирования

Ответ4: служит для вызова диалогового окна, открытия файла с текстом программы

Ответ5: вызывается диалоговое окно, позволяющее ввести новое имя и указать путь для сохраняемого файла

Вопрос 38

 $Edit > Undo$ 

Ответ1: отменяет действия предыдущей операции редактирования

Ответ2: служит для вызова диалогового окна, открытия файла с текстом программы

Ответ3: ничего из перечисленного

Ответ4: вызывается диалоговое окно, позволяющее ввести новое имя и указать путь для сохраняемого файла

Ответ5: удаляет выделенный блок из текста программы

Вопрос 39 Файл текста программы на языке РНР имеет расширение … Ответ1: .рhр Ответ $2:$  .cpp  $\cdot$ Ответ3: pas Ответ4: .prg

Вопрос 40

- Тип переменной, определяющей ФИО студента,
- Ответ1: вещественный
- Ответ2: строковый
- Ответ3: символьный
- Ответ4: целочисленный
- Ответ5: оператор

Вопрос 41

Тип переменной, определяющей количество студентов в группе, –

- Ответ1: вещественный
- Ответ2: целочисленный
- Ответ3: символьный
- Ответ4: целочисленный
- Ответ5: оператор
- Вопрос 42
- Только вещественным может быть …
- Ответ1: этаж
- Ответ2: корень квадратного уравнения
- Ответ3: фамилия
- Ответ4: модель телефона
- Ответ5: номер телефона
- Вопрос 43
- Только целочисленным может быть
- Ответ1: корень квадратного уравнения
- Ответ2: индекс
- Ответ3: фамилия
- Ответ4: цена учебника
- Вопрос 44
- Тип переменной, определяющей год рождения студента, –
- Ответ1: символьный
- Ответ2: целочисленный
- Ответ3: вещественный
- Ответ4: целочисленный
- Ответ5: оператор

Вопрос 45 Только константой может быть … Ответ1: зарплата сотрудника

Ответ2: средняя заработная плата сотрудников за 2000 год

Ответ3: скорость автобуса

Ответ4: возраст сотрудника

Вопрос 46

Только константой может быть …

Ответ1: цена пылесоса

Ответ2: число Пи

Ответ3: возраст работника

Ответ4: номер вагона

Вопрос 47

Вопрос: Только переменной может быть …

Ответ1: количество углов в квадрате

Ответ2: количество проданных машин

Ответ3: количество проданных в 2007 году машин

Ответ4: расстояние от Москвы до Санкт-Петербурга

Вопрос 48

Только переменной может быть …

Ответ1: цвет глаз конкретного человека

Ответ2: количество товаров на складе

Ответ3: количество сторон в прямоу

Вопрос 49

Правильный идентификатор в языке РНР – это:

Ответ1: \$1stvar;

Ответ2 :\$F\_Name; Ответ3 :Myvar;

Ответ4 :\$&62##

Вопрос 50

Правильный идентификатор в языке РНР – это: а ) \$1stvar; Ответ2 :\$F\_Name; Ответ3 :Myvar; Ответ4 :\$&62##.

Вопрос 51 Объект серверного языка JavaScript – это: Ответ1: FileUpload; Ответ2 :функции; Ответ3 :файл; Ответ4 :дата.

Вопрос 52

Оператор проверки условия в PHP – это: Ответ $1:$ ; Ответ2 :switch (выражение); Ответ $3 :=$ ; Ответ $4$ :!=. Вопрос 53 Оператор цикла в РНР – это: Ответ1: in; Ответ2 :make; Ответ3 :while; Ответ4 :go. Вопрос 54 Суперглобальные переменные PHP – это: Ответ1: GET; Ответ2 :\$\_ POST []; Ответ3 :\$\_ GET []; Ответ4 :\$\_SESSION(). Вопрос 55 Правильная запись элемента массива в языке РНР – это: Ответ $1: a[1]$ ; Ответ2 :\$members['FName']; Ответ3 :\$members["FName"]; Ответ $4:$ b $\{2\}$ . Вопрос 56 Структура системы – это: Объект document в языке HTML используется для представления в сценарии: Ответ1: документа; Ответ2 :загруженного документа; Ответ3 :HTML-документа; Ответ4 :загруженного изображения. Вопрос 57 Строковый объект в языке PHP используется для работы: Ответ1: с датами; Ответ2 :с числами; Ответ3 :со строками; Ответ4 :с символами Вопрос 58

Язык HTML используется для: Ответ1: создания специальной разметки текста; Ответ2 :разметки текста; Ответ3 :программирования;

Ответ4 :создания специальной разметки текста, которая интерпретируется браузером.

Вопрос 59 Объект хронологических дат применяется для работы:

Ответ1: со временем;

Ответ2 :с данными;

Ответ3 :с числами;

Ответ4 :с хронологическими датами.

Вопрос 60

Если para1 – это объект DOM для пункта, то правильный синтаксис для изменения текста в пункте – это:

Ответ1: "новый текст";

Ответ2 :para1.value = "новый текст";

Ответ3 :para1.firstChild.nodeValue = "новый текст";

Ответ4 :para1.nodeValue = "новый текст";

Вопрос 61

Соединение с СУБД MySQL в языке РНР выполняется следуцющим образом: Ответ1: mysql.exe -h mysql.exe -h 172.23.30.98 -u 1408057 -р; Ответ2 :http -h 172.23.30.98 -u 1408057 -р; Ответ3 :mysql\_pconnect('172.23.30.98 ', ' 1408057 ', '1234567'); Ответ4 :mysql.exe -h mysql.exe -h.

Вопрос 62 Оператором JavaScript не является: Ответ1: new; Ответ2 :this; Ответ3 :delete; Ответ4 :typeof.

Вопрос 63 Объектами ядра JavaScript являются объекты: Ответ1: Array, Math, Date, Location; Ответ2 :Array, Location, Date, History; Ответ3 :Array, Math, Date, String; Ответ4 :Location, Math, History, String.

Вопрос 64 Контейнеры текста в языке HTML – это: Ответ1: DIV и SPAN; Ответ2 :P и SPAN; Ответ3 :DIV, P и SPAN; Ответ4 :DIV и P.

Вопрос 65

Тег языка HTML, который может обрабатывать события мыши в браузере: Ответ1: <IMG>; Ответ2: <A>; Ответ3: <BR>; Ответ4: <P>.

Вопрос 66

Стили элементов web-страницы можно изменять с помощью:

Ответ1: спецификаций элементов;

Ответ2 :спецификаций таблиц стилей;

Ответ3 :таблиц стилей;

Ответ4 :таблиц элементов.

Вопрос 67

Объект Server в языке PHP представляет в сценариях:

Ответ1: браузер;

Ответ2 :интернет-сервер и браузер;

Ответ3 :интернет-сервер и навигатор;

Ответ4 :интернет-сервер.

Вопрос 68

Какое из следующих значений атрибута может содержатьверсия языка JavaScript? Ответ1: ЯЗЫК; Ответ2 :SCRIPT;

Ответ3 :ВЕРСИЯ; 4)

ГОД.

Вопрос 69

Какая из следующих возможностей функции в JavaScript указана правильно?

Ответ1: возвращать значения;

Ответ2 :принимать параметры и возвращать значения;

Ответ3 :принимать параметры;

Ответ4 : возвращать параметры.

Вопрос 70

Какое из следующих утверждений наилучшим образомописывает язык JavaScript?

Ответ1: язык программирования низкого уровня;

Ответ2 :язык сценариев, скомпилированных в браузере;

Ответ3 :объектно ориентированный языка сценариев;

Ответ4 :язык программирования высокого уровня.

#### 2 **Вопросы в открытой форме**

Что такое:

- 1. Какой метод создает массив в языках Java и PHP?
- 2. Объект History создается с помощью метода …
- 3. Нумерованный список создается на языке HTML с помощью тега…
- 4. Объект формы в JavaScript можно создать на основе ...
- 5. С помощью каких тэгов HTML можно создать фреймовую структуру?
- 6. Какую роль играет объект Window?
- 7. Можно ли в языке JavaScript наследовать объект?
- 8. Можно ли в JavaScript создать свой объект?
- 9. Файлы cookies позволяют создать набор данных на сервере?
- 10. Оператор соединения строк и переменных в РНР это ...
- 11. Тэг HTML, внутри которого записывается код на языке JavaScript <js>..
- 12. Таблица стилей представляет собой...
- 13. Какой из следующих способов может быть использован дляуказания атрибута языка?

OTBeT1: <LANGUAGE="JavaScriptVersion">;

OTBeT2:<SCRIPT LANGUAGE="JavaScriptVersion">;

Ответ3:<SCRIPT LANGUAGE="JavaScriptVersion"> JavaScript

заявления ... </ SCRIPT>;

Ответ4 :<SCRIPT LANGUAGE="JavaScriptVersion"!> JavaScript заявления ... </ SCRIPT>.

- 14. Объект Server в языке РНР представляет в сценариях чего?
- 15. Стили элементов web-страницы можно изменять с помощью...
- 16. Тег языка HTML, который может обрабатывать события мыши в браузере
- 17. Контейнеры текста в языке HTML это
- 18. Объектами ядра JavaScript являются объекты Сообщение это..
- 19. Мониторинг это:
- $20.$ Программа это..
- 21. Оператором JavaScript не является
- 22. Сетевая структура представляет собой...
- 23. Устойчивость программного обеспечения это
- 24. Понятность это
- 25. Концептуальное представление это:
- 26. Принцип ... позволяет подойти к исследуемому объекту как единому целому; выявить на этой основе многообразные типы связей между структурными элементами, обеспечивающими целостность системы; установить направления производственно-хозяйственной деятельности системы и реали-зуемые ею конкретные функции.
- 27. Объектно-ориентированная модель данных это..
- 28. Сложными структурами данных называют .... структуры
- 29. Компонент системы- это:
- 30. Соединение с СУБД MySQL в языке PHP выполняется следуцющим образом...
- 31. Язык HTML используется для ...
- 32. Строковый объект в языке РНР используется для работы с ...
- 33. Объект document в языке HTML используется для представления в сценарии

34. Валидация —

- 35. Артефакт это
- 36. Какого вида структуры систем не существует
- 37. На этапе тестирования пользователь выполняет следующее
- 38. Уровни логической модели:
- 39. Программная инженерия-это..
- 40. Словарь терминов это:
- 41. Информация это:
- 42. Средством визуальной разработки приложений является
- 43. Принцип абстрагирования заключается в ...
- 44. целью представления проблемы в более простом общем виде, удобном для анализа и проектирования
- 45. описания и моделирования изучаемых и проектируемых процессов, включая бизнес-процессы, функционирования системы
- 46. Суперглобальные переменные РНР это
- 47. Оператор цикла в РНР это..
- 48. Объект серверного языка JavaScript это..
- 49. Правильный идентификатор в языке РНР это
- 50. Web-сервер  $-$  это..
- 51. Лингвистическое обеспечение это:
- 52. Сетевая модель данных это
- 53. Информационная технология это:

#### Вопросы на установление последовательности

Вопрос 1

Последовательность работ по каскадной модели

- 1: проектирование, сопровождение, тестирование
- 2: требования, проектирование, реализация
- 3: требования, сопровождение, тестирование Вопрос 2
- 1. Расположите в порядке увеличения производительности:
- 2. рабочая станция
- 3. кластер серверов
- 4. карманный компьютер
- 5. Сервер Вопрос 3

Расположите данные по мере возрастания элементов

- 1. Компонент
- 2. Элемент
- 3. Структура
- 4. Подсистема

Вопрос  $4$ 

Упорядочите систему жизни человека

- 1. Студент
- 2. Школьник
- 3. Работник
- 4. Пенсионер Вопрос 5
- 1. Определите взаимосвязь между «Представлениями» и «Таблицами» в MS Project:
- 2. Стандартиза Параметр «Таблицы» дополняет отображаемые параметры в «Представлениях»
- 3. Параметр «Таблицы» изменяет отображаемые параметры в «Представлениях».
- 4. Параметр «Таблицы» игнорирует отображаемые параметры в «Представлениях»
- 5. Параметр «Таблицы» выполняет переход между «Представлениями»
- 6. Параметр «Таблицы» делает доступным новые «Представления»ции
- 7. Параметр «Таблицы» делает доступным новые «Представления»ции Вопрос 6

Упорядочите систему создания проекта:

- 1. Постановка задачи
- 2. Выявление проблемы.
- 3. Построение технического проекта.
- 4. Выдача технического задания
- 5. Тестирование проекта
- 6. Сдача проекта

**Шкала оценивания результатов тестирования**: в соответствии с действующей в университете балльно-рейтинговой системой оценивание результатов промежуточной аттестации обучающихся осуществляется в рамках 100-балльной шкалы, при этом максимальный балл по промежуточной аттестации обучающихся по очной форме обучения составляет 36 баллов, по очно-заочной и заочной формам обучения – 60 баллов (установлено положением П 02.016).

Максимальный балл за тестирование представляет собой разность двух чисел: максимального балла по промежуточной аттестации для данной формы обучения (36 или 60) и максимального балла за решение компетентностно ориентированной задачи (6).

Балл, полученный обучающимся за тестирование, суммируется с баллом, выставленным ему за решение компетентностно-ориентированной задачи.

Общий балл по промежуточной аттестации суммируется с баллами, полученными обучающимся по результатам текущего контроля успеваемости в течение семестра; сумма баллов переводится в оценку по 5-балльной шкале следующим образом: 85-100 баллов – отлично, 70-84 балла – хорошо, 50-69 баллов – удовлетворительно, 49 и менее – неудовлетворительно.

**Критерии оценивания результатов тестирования**: Каждый вопрос (задание) в тестовой форме оценивается по дихотомической шкале: выполнено – 2 балла, не выполнено – 0 баллов.

## **2.3 КОМПЕТЕНТНОСТНО-ОРИЕНТИРОВАННЫЕ ЗАДАЧИ**

Задача 1.

Схематично представьте фазы (этапы) формирования проектной команды. Задача 2.

Разработайте ситуации процесса реализации проекта в зависимости от четырех стилей мышления руководителя.

Задача 3 Приведите примеры применения статистических методов контроля качества.

Задача 4. Приведите примеры форм предварительного выхода из проекта.. Задача 5. Приведите пример зодиакальной модели жизненного цикла педагогической технологии .

Задача 6. Схематично представьте процесс управления жизненным циклом образовательной технологи.

Задача 7. Перечислите основные этапы разработки маркетинговой стратегии на рынке информационных продуктов.

Задача 8. Можно ли считать результаты образовательных проектов информационным продуктом? Аргументируйте свой ответ.

Задача 9. Можно ли считать результаты образовательных проектов информационным продуктом? Аргументируйте свой ответ.

Задача 10. Проанализируйте актуальные проблемы в рамках своей профессиональной деятельности. Попробуйте сформулировать рабочие названия тем для Ваших будущих проектов (не менее 3).

Задача 11.Сформулируйте цели и задачи Вашего проекта в соответствии с методикой целеполагания SMART.

Задача 12. Назовите примерный состав участников Вашего проекта, как внешних, так и внутренних.

Задача 13. Схематично изобразите своей проект в пространстве.

Задача 14. Эвристические методы поиска проектных решений.

Задача 15. Методы постепенной формализации задач.

Задача 16. Формализованные методы представления систем.

Задача.17. Предприятию предлагаются к рассмотрению три рисковых проекта. Анализ реализации проектов в различных ситуациях (пессимистическая,

наиболее вероятная, оптимистическая) позволил получить результаты, приведенные в таблице. Учитывая, что авиапредприятие имеет долг в 80 млн. руб., какой проект должен выбрать менеджмент авиапредприятия и почему? Исходные данные

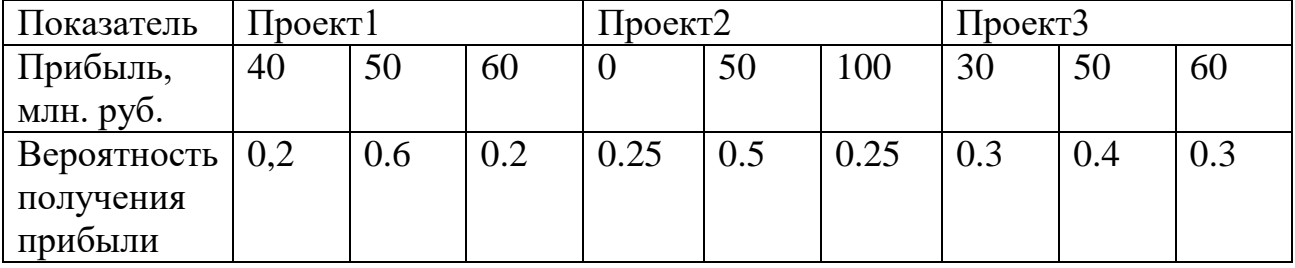

Рассчитайте среднее значение дохода по проектам, дисперсию, среднеквадратическое отклонение, коэффициент вариации. Результаты оформите в виде таблицы и сравните проекты по рассчитанным показателям, сделайте выводы.

Задача18. Известно число отказов программного обеспечения при работе в течение последних 260 часов (см. табл.).

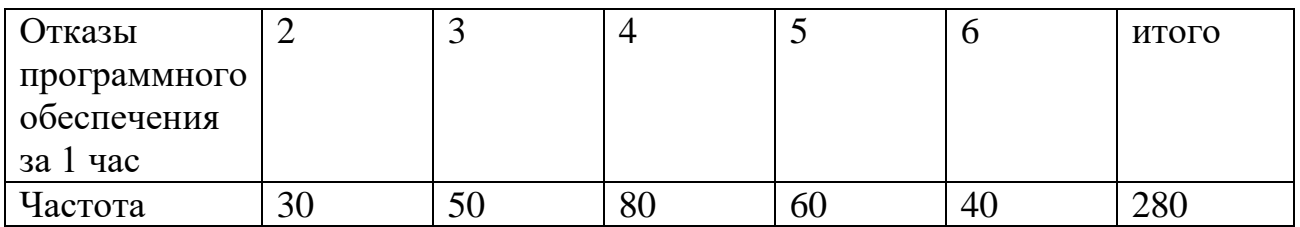

Используя случайные числа, отобранные с помощью таблиц или генераторов случайных чисел, необходимо смоделировать появление отказов программного обеспечения в течение 10 часов.

Задача19. Владелец инвестировал в строительство объекта недвижимости 80 000 у.е., приносящим ежегодный доход. Какова будет стоимость (округленно) этого объекта через 8 лет при стоимости капитала 8%? a) 100 000 у.е.; b) 78 900 у.е.; c) 148 100 у.е.; d) 150 300 у.е.

**Шкала оценивания решения компетентностно-ориентированной задачи**: в соответствии с действующей в университете балльно-рейтинговой системой оценивание результатов промежуточной аттестации обучающихся осуществляется в рамках 100-балльной шкалы, при этом максимальный балл по промежуточной аттестации обучающихся по очной форме обучения составляет 36 баллов, по очно-заочной и заочной формам обучения – 60 (установлено положением П 02.016).

Максимальное количество баллов за решение компетентностноориентированной задачи – 6 баллов.

.

Балл, полученный обучающимся за решение компетентностноориентированной задачи, суммируется с баллом, выставленным ему по результатам тестирования.

Общий балл по промежуточной аттестации суммируется с баллами, полученными обучающимся по результатам текущего контроля успеваемости в течение семестра; сумма баллов переводится в оценку по 5-балльной шкале следующим образом: 85-100 баллов – отлично, 70-84 балла – хорошо, 50-69 баллов – удовлетворительно, 49 и менее – неудовлетворительно.

## **Критерии оценивания решения компетентностно-ориентированной задачи**

**6-5 баллов** выставляется обучающемуся, если решение задачи демонстрирует глубокое понимание обучающимся предложенной проблемы и разностороннее ее рассмотрение; свободно конструируемая работа представляет

собой логичное, ясное и при этом краткое, точное описание хода решения задачи (последовательности (или выполнения) необходимых трудовых действий) и формулировку доказанного, правильного вывода (ответОтвет1:; при этом обучающимся предложено несколько вариантов решения или оригинальное, нестандартное решение (или наиболее эффективное, или наиболее рациональное, или оптимальное, или единственно правильное решение); задача решена в установленное преподавателем время или с опережением времени.

4-3 балла выставляется обучающемуся, если решение задачи демонстрирует понимание обучающимся предложенной проблемы; задача решена типовым способом в установленное преподавателем время; имеют место общие фразы и (или) несущественные недочеты в описании хода решения и (или) вывода (ответОтвет1:

2-1 балла выставляется обучающемуся, если решение задачи демонстрирует предложенной обучающимся поверхностное понимание проблемы; осуществлена попытка шаблонного решения задачи, но при ее решении допущены ошибки и (или) превышено установленное преподавателем время.

0 баллов выставляется обучающемуся, если решение задачи демонстрирует непонимание обучающимся предложенной проблемы, и (или) значительное место занимают общие фразы и голословные рассуждения, и (или) задача не решена.